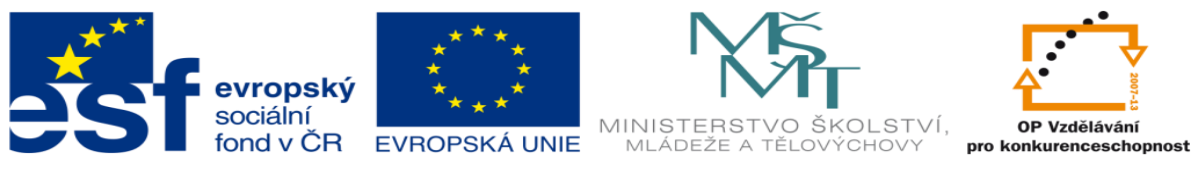

INVESTICE DO ROZVOJE VZDĚLÁVÁNÍ

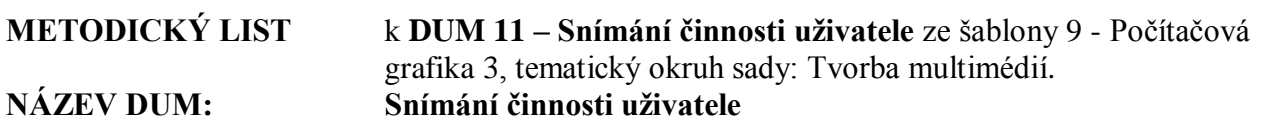

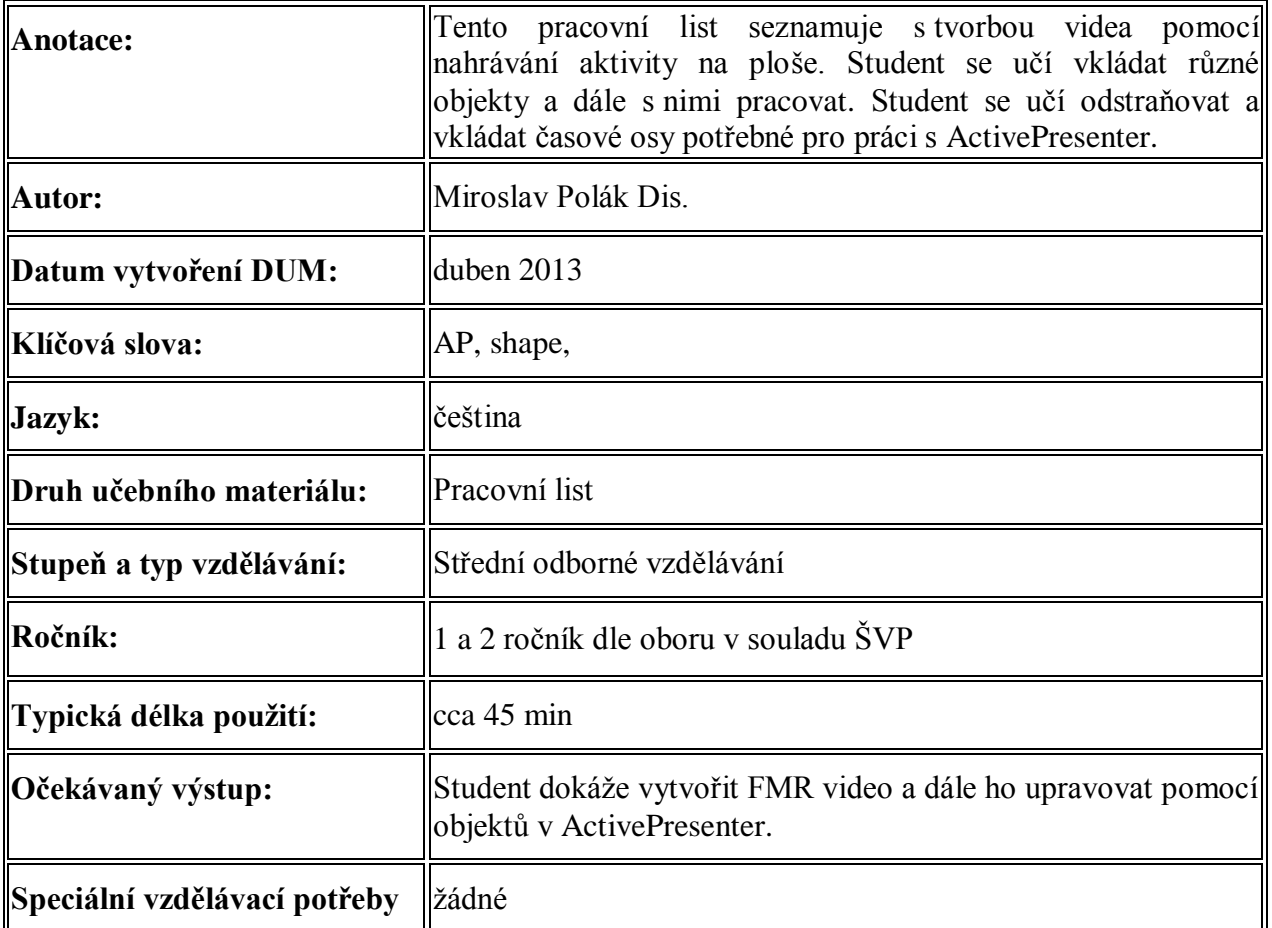

## **1. Úkol je vypracovaný v dokumentu: a. ukol\_snimani.avi**